## 機密等級:□一般 □内部 図密 □機密 │ 文件編號:TWGATE100 │ 版本:1.0

臺灣港務股份有限公司

## 自動化門哨系統帳號申請單

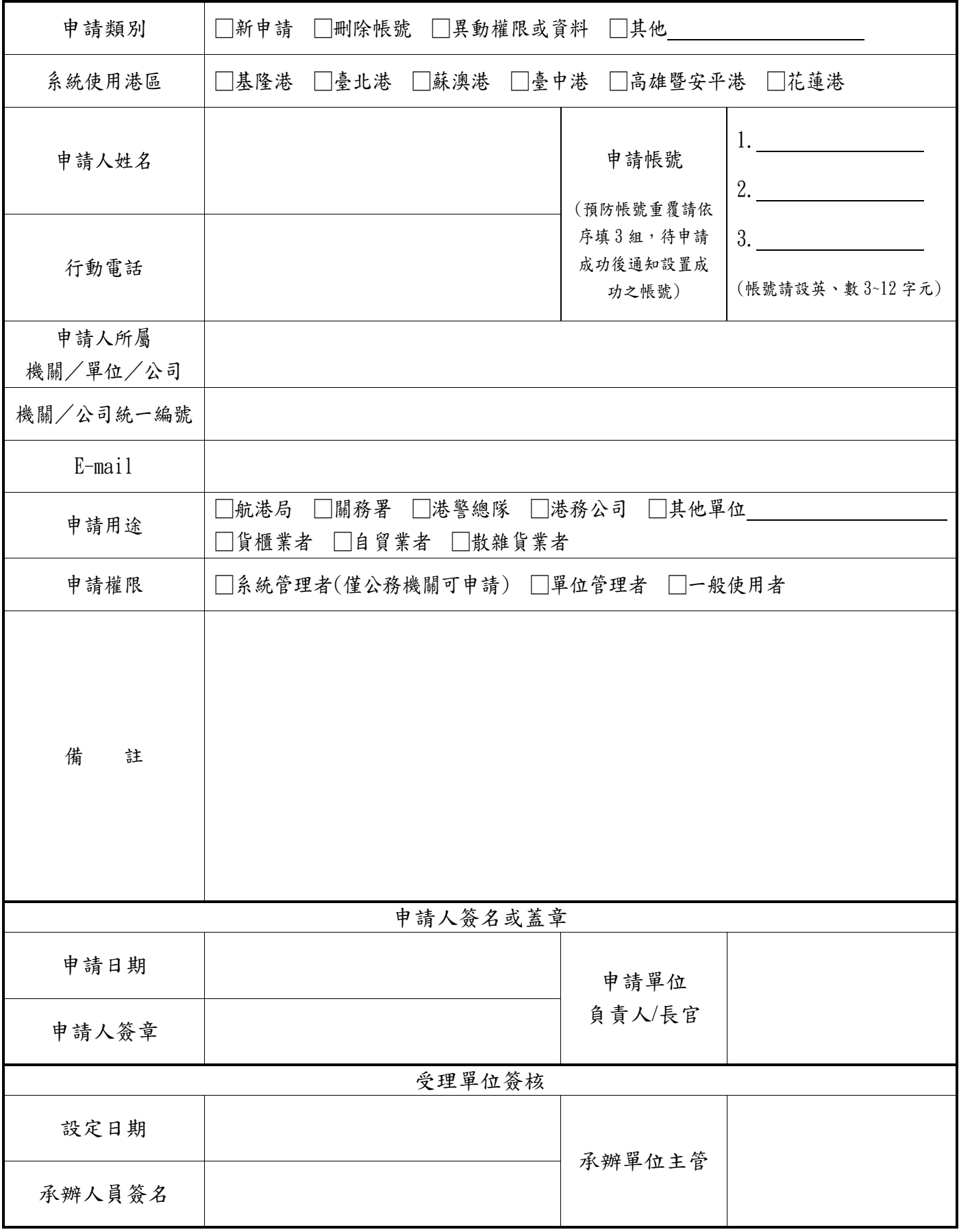

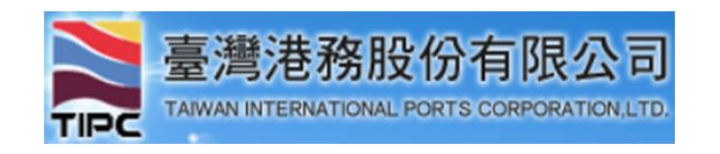

## 【自動化門哨系統】帳號申請流程說明

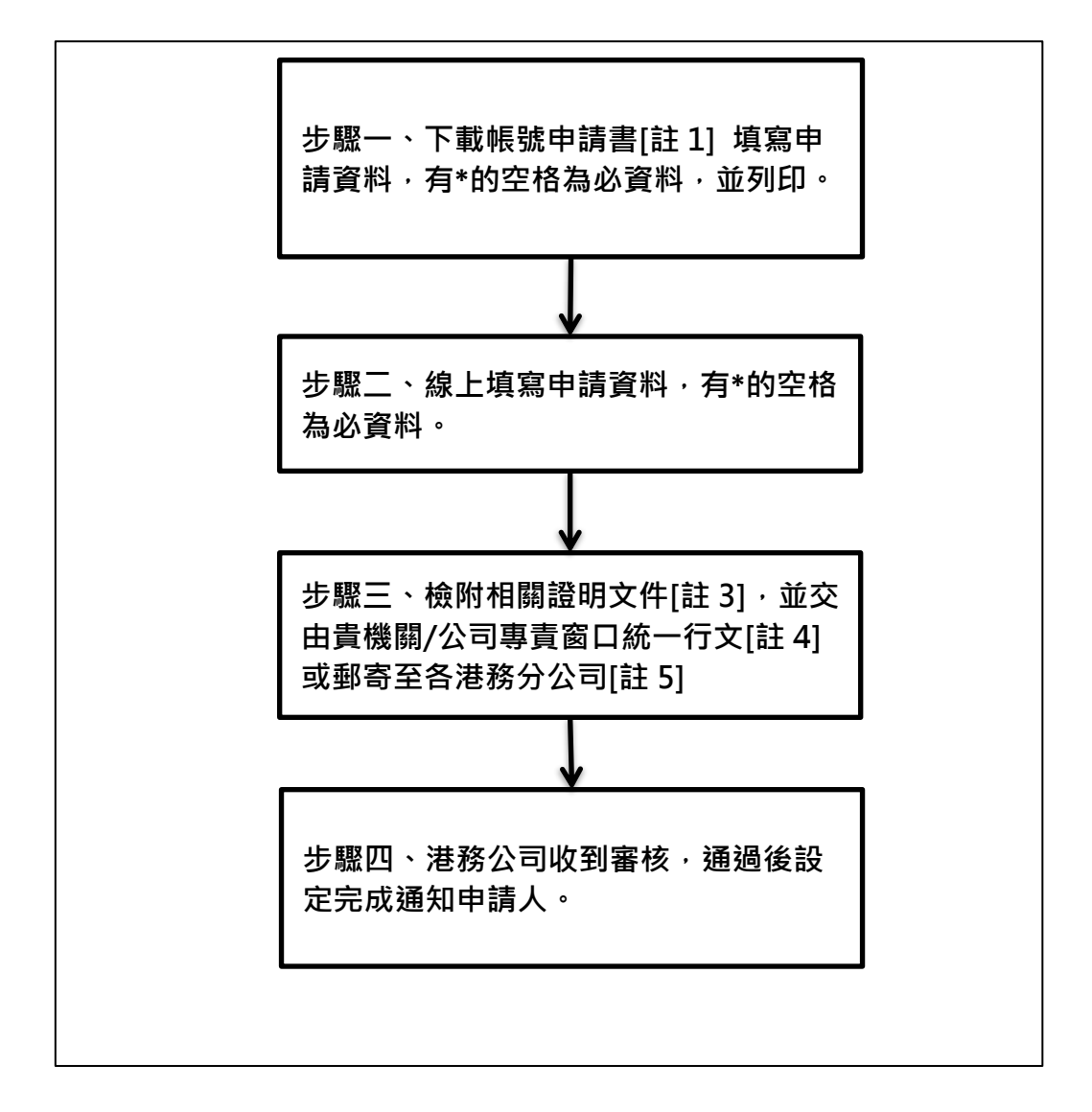

註1:請至自動化門哨系統首頁(<https://twgate.twport.com.tw/>)下載帳號申請書。

註2:下載帳號申請書之同時,請[於線上填寫申請資料](https://goo.gl/5xz6tp)([https://goo.gl/5xz6tp\)](https://goo.gl/5xz6tp),含帳號、密碼相關資 料。

註3:申請證明文件:申請人員請檢附港區通行證影本或身份證影本+公司名片。

註4:欲申請高雄港區系統帳號者,請以行文方式辦理申請。

註5:系統密碼關規範:

(1) 系統每半年需變更密碼一次。

(2) 密碼需設8碼(含)以上,並需含英文、數字及特殊符號。

(3) 密碼不得與前三代密碼相同。

- 註6:備妥前述資料(含申請書正本及須檢附之證明文件影本)寄至各港窗口進行審核及帳號設定。
- 基隆港、臺北港、蘇澳港:
- 、收件人:江彥儁
- 、電話:02-24206213
- 、地址:20202基隆市中正區中正路1號(基隆港務分公司資訊處)
- 、Email:tito.chiang@twport.com.tw
- 臺中港
- 、收件人:王坤華
- 、電話:04-26642734
- 、地址:43501 臺中市梧棲區臺灣大道10段2號(臺中港務分公司資訊處))
- 4、Email: hua@twport.com.tw
- 高雄港
- 、收件人:許亨利
- 、電話:07-5622662
- 、地址:80443高雄市鼓山區臨海二路62號(高雄港務分公司)
- 花蓮港
- 、收件人:江坤霖
- 、電話:03-8325131#2443
- 、地址:97059花蓮市海岸路66號(花蓮港務分公司資訊處)
- 4、Email: lacos@twport.com.tw